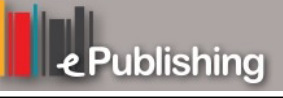

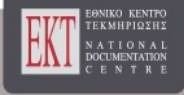

# **Συνέδρια της Ελληνικής Επιστημονικής Ένωσης Τεχνολογιών Πληροφορίας & Επικοινωνιών στην Εκπαίδευση**

Τόμ. 1 (2001)

1o Συνέδριο Σύρου στις ΤΠΕ

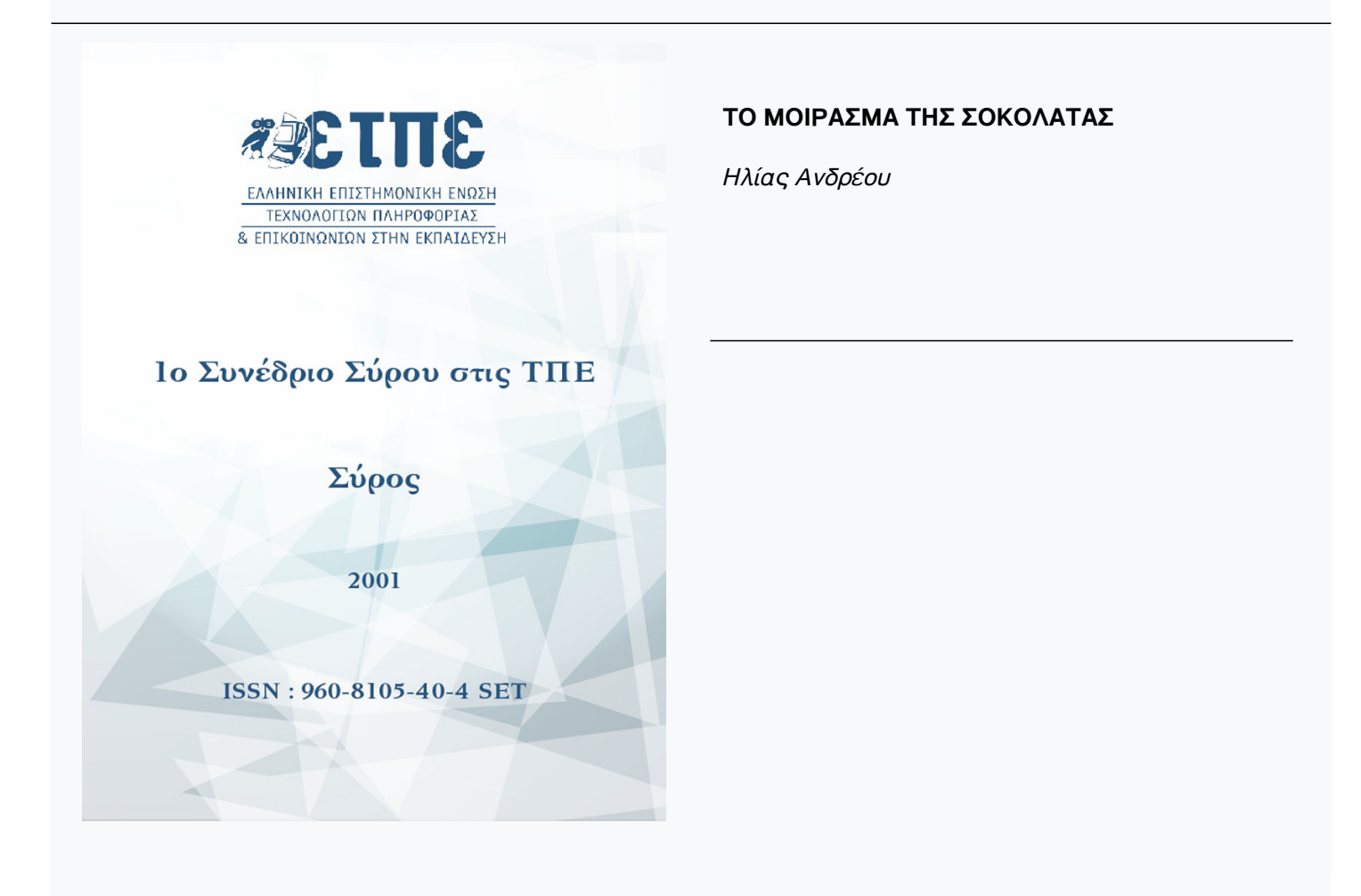

# **Βιβλιογραφική αναφορά:**

Ανδρέου Η. (2023). ΤΟ ΜΟΙΡΑΣΜΑ ΤΗΣ ΣΟΚΟΛΑΤΑΣ. *Συνέδρια της Ελληνικής Επιστημονικής Ένωσης Τεχνολογιών Πληροφορίας & Επικοινωνιών στην Εκπαίδευση*, *1*, 164–170. ανακτήθηκε από https://eproceedings.epublishing.ekt.gr/index.php/cetpe/article/view/6033

# **ΤΟ ΜΟΙΡΑΣΜΑ ΤΗΣ ΣΟΚΟΛΑΤΑΣ**

#### *Ηλίας Ανδρέου Επιμορφωτής ΤΠΕ*

**Σ ε ν ά ρ ι ο Δ ι δ α σ κ α λ ί α ς** 

*Γνωστικό Αντικείμενο :* Μαθηματικά *Διδακτική Ενότητα :* Ποσά Ανάλογα *Τάξη :* Β΄ & Γ΄ Γυμνασίου *Λογισμικό :* Αβάκιο - Χελωνόκοσμος *Απαιτούμενος χρόνος :* Μια διδακτική ώρα

#### Το πρόβλημα

Μια παρέα βγαίνει από την αίθουσα του κινηματογράφου μετά την παρακολούθηση μιας ταινίας με πλούσια γεύματα, με σπάνιες λιχουδιές από εξωτικές χώρες και όπως είναι φυσικό το αίσθημα της πείνας είναι έντονο σε όλους. Αποφασίζουν λοιπόν, για να ικανοποιήσουν και αυτή τους την αίσθηση, να αγοράσουν σοκολάτες. Ψάχνονται όμως για χρήματα και διαπιστώνουν ότι δεν έχουν αρκετά για να αγοράσουν μια σοκολάτα για τον καθένα. Έτσι αναγκάζονται να αγοράσουν μια σχετικά μεγάλη και να τη μοιραστούν.

Αν είσαστε ένα άτομο της παρέας αυτής θα σας ενδιέφερε η δίκαιη μοιρασιά σε κομμάτια ίσου μήκους και θα θέλατε από την αρχή να ξέρετε πόσο μεγάλο θα είναι το κομμάτι που σας αντιστοιχεί.

Το πρόβλημα με το οποίο θα ασχοληθούμε έχει ως αντικείμενο να σας βοηθήσει στη διαδικασία αυτή.

#### **Επιδιωκόμενοι Διδακτικοί Στόχοι**

Εμπαίδωση της έννοιας της μεταβλητής.

- Αναγνώριση των περισσοτέρων των μιας παραμέτρων που μπορούν να επηρεάζουν μια φυσική διαδικασία.
- Αναγνώριση του καθορισμένου τρόπου με τον οποίο είναι δυνατόν να συδέονται μεταξύ τους οι παράμετροι αυτοί, καθώς και η μη δυνατή σύνδεση αυτών.
- Παραλληλισμός του τρόπου σύνδεσης δυο εξαρτημένων παραμέτρων με την κίνηση σημείου πάνω στο επίπεδο.

#### **Επιδιωκόμενοι Παιδαγωγικοί Στόχοι**

Σε κάθε ομάδα μαθητών δίνεται ένα φύλο εργασίας με στόχο να παρασεί ανάγκη συνεννοήσεως ματαξύ τους και ανάπτυξη διαλόγου για να προδιορισθεί επακριβώς αυτό που κάθε φορά απαιτείται προκειμένου να συλλέξουν τις κατάλληλες πληροφορίες. Έτσι επιτυγχάνονται οι παρακάτω παιδαγωγικοί στόχοι

 Συνεργασία στην κατανομή των υπευθυνοτήτων κάθε μέλους της ομάδας και έμμεση αναγνώριση των ιδιαιτέρων ικανοτήτων του καθενός από το σύνολο.

 Αναγκαιότητα δημιουργίας ευκρινούς διαλόγου προκειμένου να γίνει από όλους κατανοητό το περιεχόμενο, δηλαδή τα δεδομένα και τα ζητούμενα της όλης διαδικασίας.

## **Για τον διδάσκοντα**

**Το αλληλεπιδραστικό του περιβάλλον του Χελωνόκοσμου**

Το περιβάλλον του χελωνόκοσμου δίνει τη δυνατότητα στο χρήστη του, να μεταφέρει σε εικονική διδιάστατη αναπαράσταση αυτό που δημοιουργεί σαν ιδέα στο μυαλό του, να επεμβαίνει με αλληλεπιδραστικό τρόπο και να βελτειώνει το φορμαλισμό έτσι ώστε οι συνθήκες που διέπουν την αρχική ιδέα να διαπιστώνεται κατά πόσον ανταποκρίνονται σ' αυτό που θέλει ο ίδιος να εκφράσει.

Το πλεονέκτημα αυτό θα προσπαθήσουμε να εκμεταλλευτούμε ώστε ο μαθητής να εμπεδώσει την απλή αλλά δυσκολονόητη και θεμελιώδη ένοια της αναλογίας, και το πώς αυτή εκφράζεται γραφικά.

Για το λόγο αυτό θα τον βάλουμε να παίξει με κάτι πολύ αγαπητό του. Μια σοκολάτα. **Προετοιμασία περιβάλλοντος διδασκαλίας**

Στο περιβάλλον έναρξης του Αβακίου ενεργοποιούμε τις παρακάτω ψηφίδες

- 1. Logo
- 2. Ζωγραφικής με φύλλα ζωγραφικής και χελωνών
- 3. Μεταβολέα
- 4. Χελώνας
- 5. Δισδιάστατος μεταβολέας

με όλες τις συνδέσεις ενεργοποιημένες.

Στο παράθυρο της γλώσσας Logo ενεργοποιούμε τις παρακάτω ρουτίνες

**για κομάτι :α :β επαναλαβε 2[μ :α δ 90 μ :β δ 90] τελος**

*Κατασκευή ορθογωνίου με πλευρές α και β*.

**για σοκολατα :α :β σπ α 90 μ :β/2 δ 90 μ :α+10 σκ κομάτι :α :β τελος**

*Κατασκευή ορθογωνίου με πλευρές α και β κεντραρισμένο στην οριζόντια διεύθυνση, που αντιπροσοπεύει την ολόκληρη σοκκολάτα.*

**για αναλογα :ν :α :β :γ σπ π :α σκ σοκολατα :α :β σπ μ :α+20 σκ** επαναλαβε :ν[κοματι :α :γ σπ δ 90 μ :γ α 90 σκ]

# **π 100 τελος**

*Δημιουργούμε την ολόκληρη σοκκολάτα και την κομματιασμένη σε περάθεση για σύγκριση.* 

 Εκτελώντας την εντολή **αναλογα 3 50 100 30** η οθόνη εμφανίζει την παρακάτω μορφή

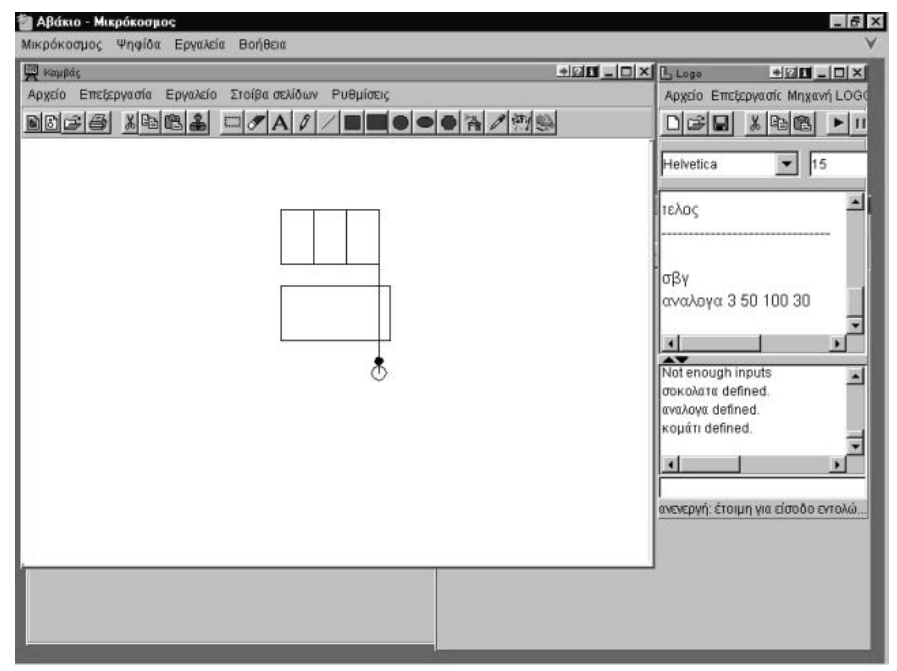

#### **Επεκτασιμότητα του προβλήματος**

- *1. Ευθεία που δεν διέρχεται από την αρχή των αξόνων* Ο δυνατότερος της παρέας πριν τη μοιρασιά κόβει ένα κομμάτι μήκους **λ** και
- αφείνει την υπόλοιπη να την μοιραστούν τα άλλα παιδιά *2. Ποσά αντιστρόφως ανάλογα*
- Με σταθερό το μήκος της σοκολάτας μεταφέρω το πρόβλημα στις μεταβλητές **ν**  και **γ.**
- *3. Λόγοι εμβαδών ομοίων σχημάτων*

Η σοκολάτα κόβεται σε σταθερού μεγέθους κομμάτια και στις δυο διαστάσεις. Πόσα κομμάτια θα πάρει το κάθε παιδί αν διπλασιάσω τριπλασιάσω κ.τ.λ. και τις δύο διαστάσεις της αρχικής σοκολάτας;

## **ΦΥΛΛΟ ΕΡΓΑΣΙΑΣ**

**Α΄ Φάση :** Πριν από τη χρησιμοποίηση του λογισμικού

Γνωρίζοντας το πρόβλημα προσπαθήστε να απαντήσετε γρήγορα στις παρακάτω ερωτήσεις.

**1.** Αν είχαν μεγαλύτερη σοκολάτα το κομμάτι του καθενός θα ήταν μεγαλύτερο ή μικρότερο;

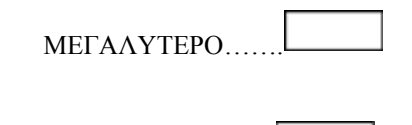

ΜΙΚΡΟΤΕΡΟ………

**2.** Αν ήσαν περισσότεροι οι φίλοι θα έπαιρναν μεγαλύτερο ή μικρότερο κομμάτι ο καθένας;

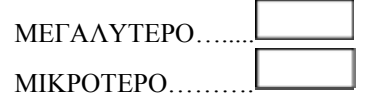

- **3.** Ποιά πράξη θα κάνατε και με ποιούς αριθμούς,για να βρείτε το μήκος του κομματιού που θα πάρει κάθε ένας από τους φίλους της παρέας, αν γνωρίζατε το πλήθος των παιδιών και το συνολικό μήκος της σοκολάτας;  $\_$  , and the set of the set of the set of the set of the set of the set of the set of the set of the set of the set of the set of the set of the set of the set of the set of the set of the set of the set of the set of th
- **4.** Ποιά πράξη θα κάνατε και με ποιούς αριθμούς, για να βρείτε το συνολικό μήκος της σοκολάτας, αν γνωρίζατε το πλήθος των παιδιών και το μήκος κάθε κομματιού;

 $\_$  , and the set of the set of the set of the set of the set of the set of the set of the set of the set of the set of the set of the set of the set of the set of the set of the set of the set of the set of the set of th  $\mathcal{L}_\text{max} = \frac{1}{2} \sum_{i=1}^n \mathcal{L}_\text{max}(\mathbf{z}_i - \mathbf{z}_i)$ 

## **Β΄ Φάση :** Με το περιβάλλον του Χελωνόκοσμου

# **Περιγραφή περιβάλλοντος**

Στο περιβάλλον που βρίσκεται στην οθόνη σας διακρίνεται τις ψηφίδες **LOGO,** 

## **Ζωγραφικής,** και **Μεταβολέα**

Ακολουθήστε με προσοχή τις παρακάτω οδηγίες.

- 1. Στο παράθυρο του Μεταβολέα υπαρχουν οι λαβές με τις οποίες μπορείτε να αλλάζετε τις τιμές των μεταβλητών ποσοτήτων και συγκεκριμένα
	- 1.1. Το πλήθος **ν** των παιδιών της παρέας.
	- 1.2. Το κοινό πλάτος **α** σοκολάτας και κομματιών
	- 1.3. Το μήκος **β** της σοκολάτας**.**
	- 1.4. Το μήκος **γ** του κάθε κομματιού.
- 2. Ορίστε τα παρακάτω όρια για τις μεταβλητές κάνοντας κλικ στα λευκά πλαίσια που βρίσκονται δεξιά και αρισερά από κάθε δρομέα
	- 2.1. **ν** από 1 μέχρι 20
	- 2.2. **α** από 0 μέχρι 100
	- 2.3. **β** από -100 μέχρι 100
	- 2.4. **γ** από -100 μέχρι 100
- 3. Κρατώντας πατημένο το αριστερό κλικ του ποντικιού σας και τραβώντας το πάνω στο δρομέα της μεταβλητής **β** παρατηρήτε ότι το μέγεθος της ολόκληρης σοκολάτας αλλάζει, ενώ η κομματιασμένη παραμένει αμετάβλητη. Με τον ίδιο τρόπο μπορείτε να μεταβάλετε όποιες από τις υπόλοιπες παραμέτρους του προβλήματος θέλετε, μετακινώντας τον αντίστοιχο δρομέα. Πειραματιστείτε για

λίγο με τις μεταβολές αυτές. Για πιο λεπτομερή κίνηση των δρομέων μορείτε να χρησιμοποιήσετε τα βελάκια του πληκτρολογίου σας όταν ο αντίστοιχος δρομέας βρίσκεται μέσα σε διακεκομμένο πλαίσιο.

4. Σταθεροποιείστε το δρομέα της μεταβλητής **α** στην τιμή 50 και συμληρώστε στον ακόλουθο πίνακα τις τιμές που λείπουν. Στην πρώτη στήλη του πίνακα αυτού δίνεται ο αριθμός **ν** των παιδιών της παρέας και σε κάθε μια γραμμή στη σειρά του **γ** γράφουμε πόσο είναι το μήκος κάθε κομματιού, ενώ στη σειρά του **β** γράφουμε το μήκος ολόκληρης της σοκκολάτας. Δεν είναι απαραίτητο τις τιμές που θα συμπληρώσετε στον πίνακα να τις βρήτε τοποθετόντας τους αντίστοιχους δρομείς στις κατάλληλες θέσεις.

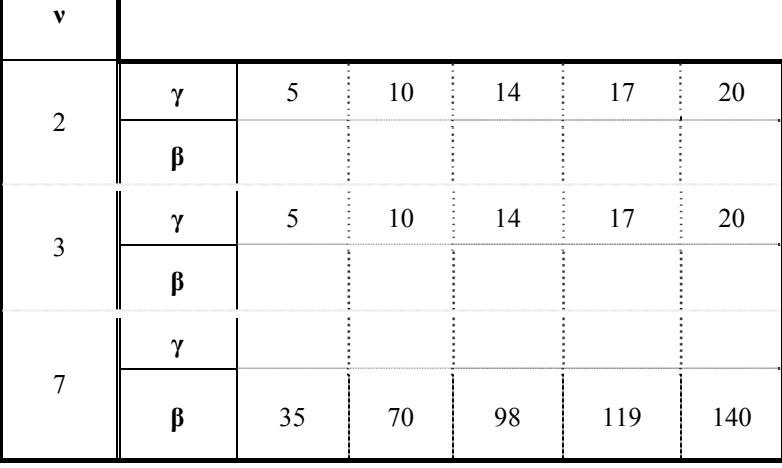

Εντοπίστε την πράξη που κάνετε κάθε φορά για να προσδιορίσετε τον ζητούμενο αριθμό

- 5. Στην ψηφίδα του μεταβολέα, αριστερά από κάθε μεταβλητή υπάρχει ένα ορθογώνιο σύστημα με κόκκινες παχιές γραμμές. Αν κάνετε κλικ με το ποντίκι σας πάνω σε έναν άξονα το χρώμα του αλλάζει σε πράσινο και αυτό σημαίνει ότι στην ψηφίδα του διδιάστατου μεταβολέα όπου θα γίνει η γραφική παράσταση η συγκεκριμένη μεταβλητή θα παίρνει τιμές στον άξονα αυτό. Αντιστοιχίστε λοιπόν τη μεταβλητή **γ** στον οριζόντιο άξονα και τη μεταβλητή **β** στον κατακόρυφο. 6.
- Από το μενού στην πάνω μεριά της οθόνης σας επιλέξτε τη διαδρομή **Ψηφίδα /**

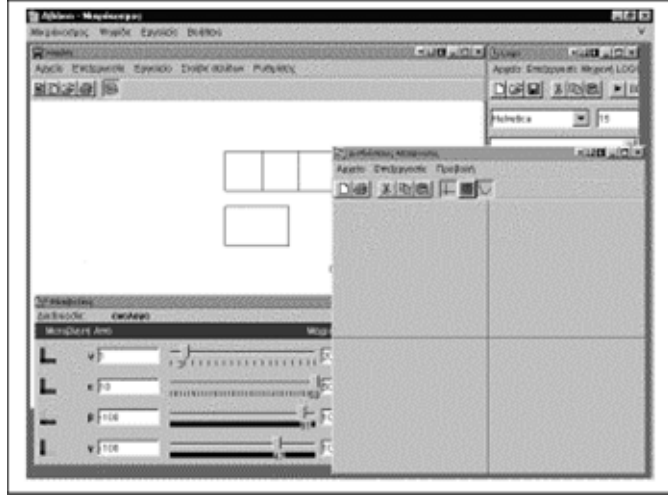

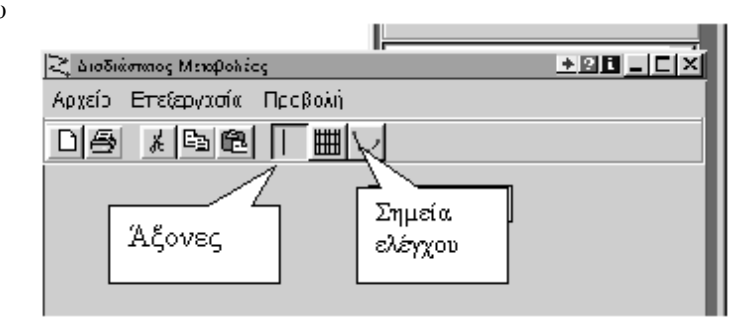

**Ψηφίδες / Διδιάστατος μεταβολέας.** Η οθόνη σας τώρα πρέπει να έχει την μορφή Σημεία ελέγχου

Άξονες

Προσέξτε αν τα εικονίδια της εμφάνισης των αξόνων και των σημείων ελέγχου είναι πιεσμένα προς τα μέσα. Αν όχι κάντε κλικ πάνω τους.

- 7. Οπουδήποτε πάνω στη γκρίζα περιοχή της ψηφίδας του διδιάστατου μεταβολέα κάντε **ένα μόνον** κλικ. Αυτόματα εμφανίζεται μια κουκίδα μπλέ ή κόκκινου χρώματος. Όταν ο δείκτης του ποντικιού πλησιάσει το σημείο μετατρέπεται σε χεράκι και στην κάτω μεριά του εμφανίζεται ένα πλαίσιο με δυο αριθμούς μέσα σε παρένθεση. Τι συμβολίζουν οι αριθμοί αυτοί;
- 8. Όταν ο δείκτης του ποντικιού σας είναι χεράκι, κρατείστε πατημένο το αριστερό κλικ και μετακινείστε το σημείο. Παρατηρείστε ότι ταυτόχρονα μεταβάλονται τα μεγέθη τόσο της ολόκληρης όσο και της κομματιασμένης σοκολάτας στην ψηφίδα του καμβά.

 $\mathcal{L}_\text{max} = \frac{1}{2} \sum_{i=1}^n \mathcal{L}_\text{max}(\mathbf{z}_i - \mathbf{z}_i)$ 

- 8.1. Μπορείτε να μετακινήσετε ένα σημείο έτσι που το μέγεθος της ολόκληρης σοκολάτας να παραμένει σταθερό; Πώς μπορείτε να περιγράψετε την κίνηση που επιβάλατε στο σημείο;
- $\_$  , and the set of the set of the set of the set of the set of the set of the set of the set of the set of the set of the set of the set of the set of the set of the set of the set of the set of the set of the set of th 8.2. Μπορείτε να μετακινήσετε ένα σημείο έτσι που το μέγεθος της κομματιασμένης σοκολάτας να παραμένει σταθερό; Πώς μπορείτε να περιγράψετε την κίνηση που επιβάλατε στο σημείο;

 $\_$  , and the set of the set of the set of the set of the set of the set of the set of the set of the set of the set of the set of the set of the set of the set of the set of the set of the set of the set of the set of th

8.3. Από τις δύο προηγούμενες παρατηρήσεις συμπληρώστε την παρκάτω έκφραση : **Όταν διατηρείτε σταθερή η τετμημένη του σημείου μένει σταθερ.......... .....................................................................................ενώ όταν**

**μένει σταθερή η τεταγμένη του σημείου μένει**

**σταθερ......................................................................** 

9. Με αργές κινήσεις προσθέστε πέντε σημεία στην γκρίζα περιοχή της ψηφίδας του διδιάστατου μεταβολέα. Μετακινώντας τώρα ένα – ένα τα σημεία αυτά προσπαθείστε να τα τοποθετήσετε σε τέτοιες θέσεις, ώστε η ολόκληρη και η κομματιασμένη σοκκολάτα να έχουν το ίδιο μέγεθος. Μόλις το πετύχετε αυτό με

ένα σημείο αφήστε το και επαναλάβατε την ίδια διαδικασία με κάθε ένα από τα άλλα.

**ΠΡΟΣΟΧΗ** πατώντας σε κάποιο σημείο της ψηφίδας του διδιάστατου μεταβολέα **μια φορά το δεξί πλήκτρο του ποντικιού** δημιουργείται ένα ευθύγραμο τμήμα που ενώνει το τελευταία τοποθετημένο σημείο με το σημείο που κάνατε δεξί κλικ. Μετακινώντας το νέο άκρο του ευθυγράμμου τμήματος που εισάγατε με το δεξιό κλικ τοποθετήστε το και αυτό σε μια θέση που τα μεγέθη της ολόκληρης και της κομματιασμένης σοκολάτας να συμπίπτουν και ανάμεσα στα άκρα του ευθυγράμμου τμήματος να περιέχονται όσο το δυνατόν περισσότερα από τα απλά σημεία. Τι παρατηρείτε;

10. Επαναλάβατε το βήμα 9 με άλλες δύο τιμές για το πλήθος των παιδιών που θα μοιραστούν τη σοκκολάτα. Διατυπώστε τα όποια συμπεράσματά σας.